## **LAMPIRAN**

## **LAMPIRAN 1: UJI COBA PADA SEMBILAN VIDEO**

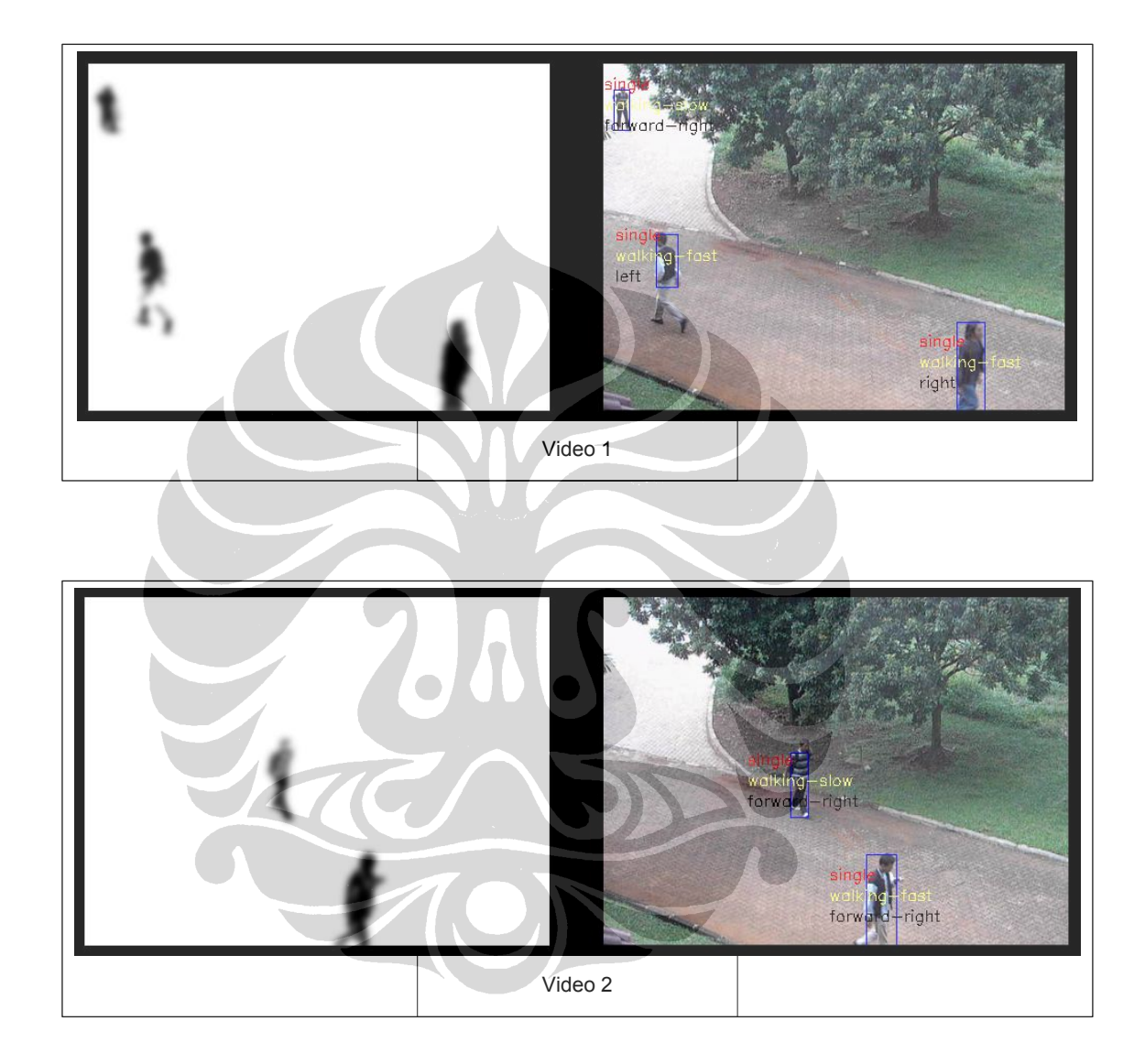

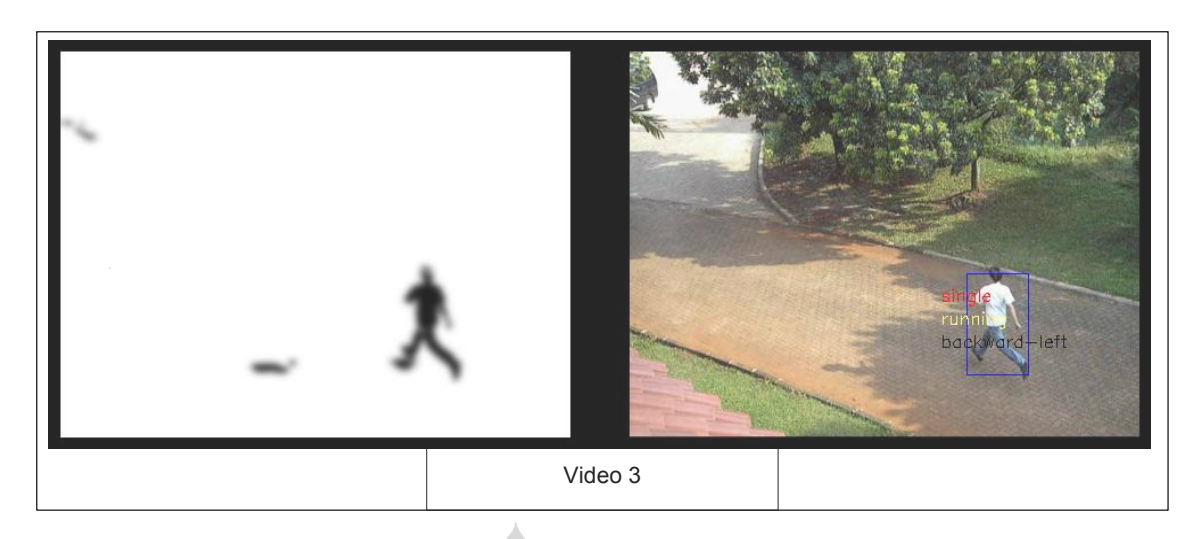

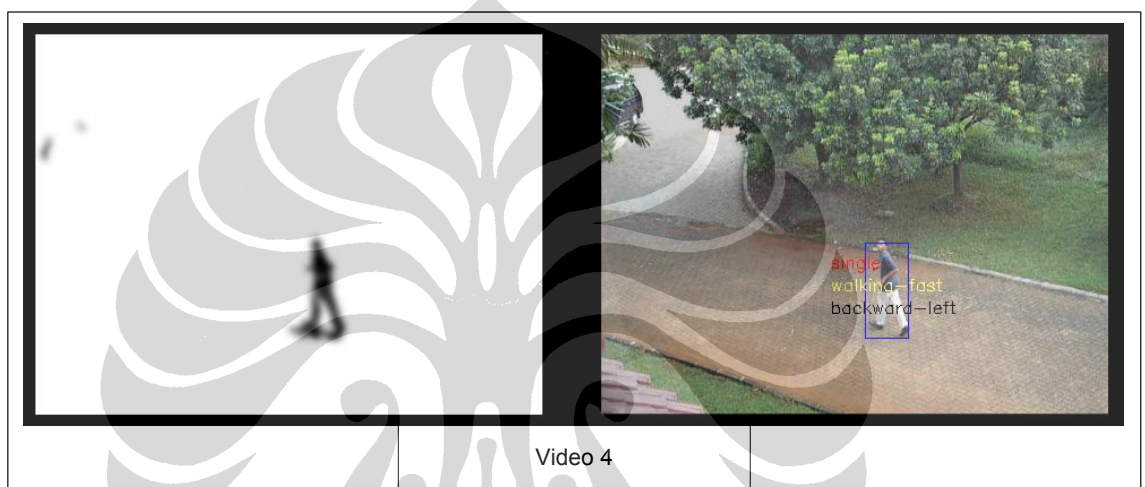

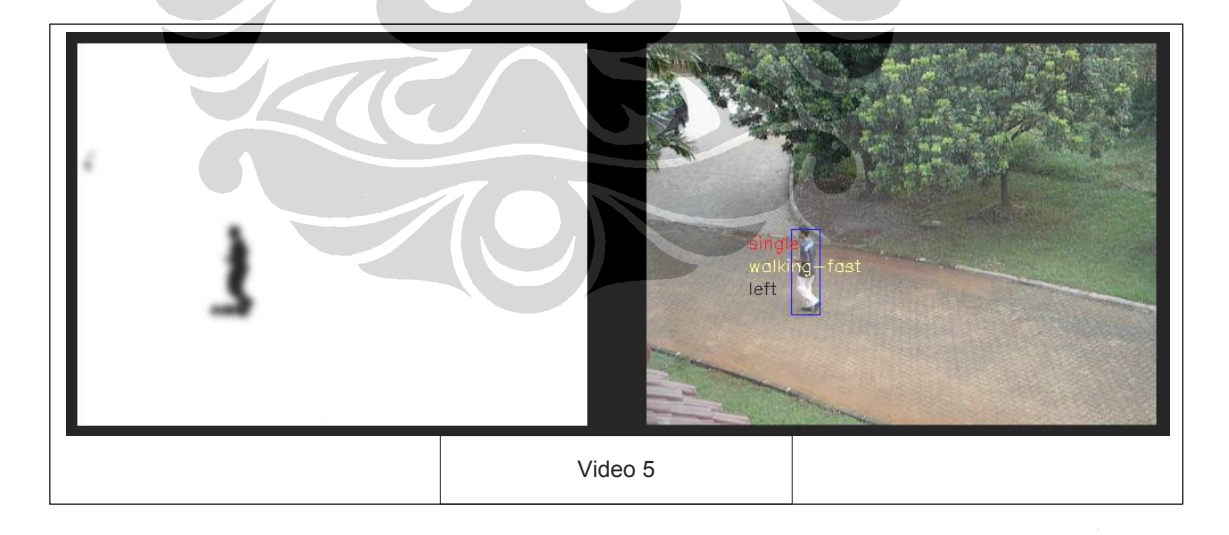

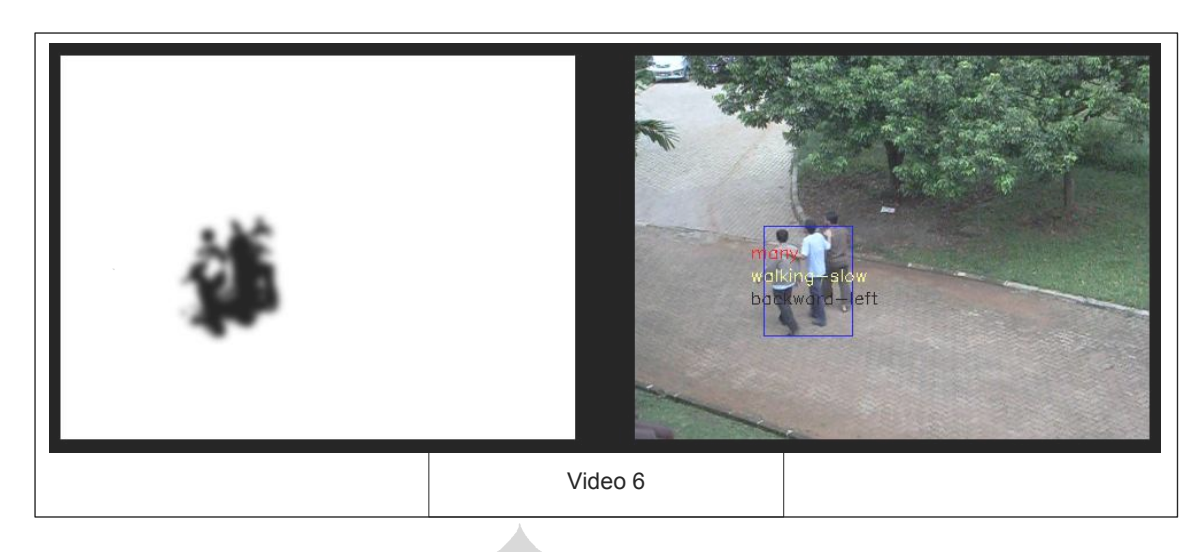

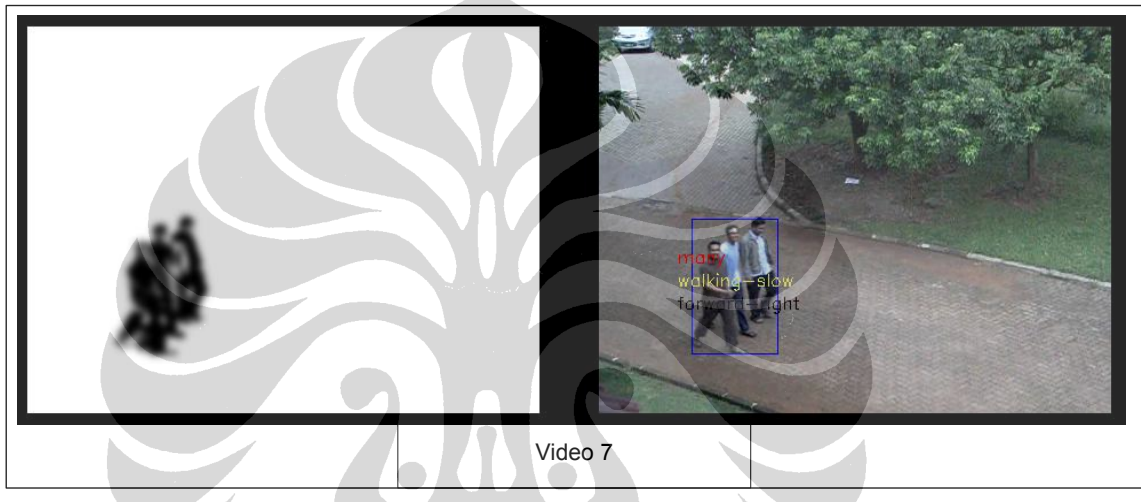

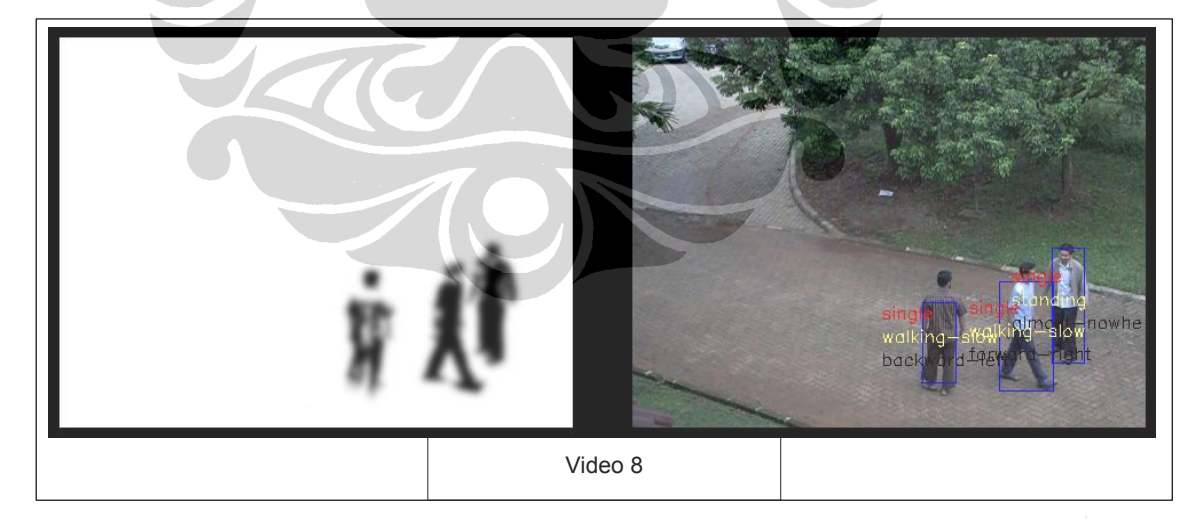

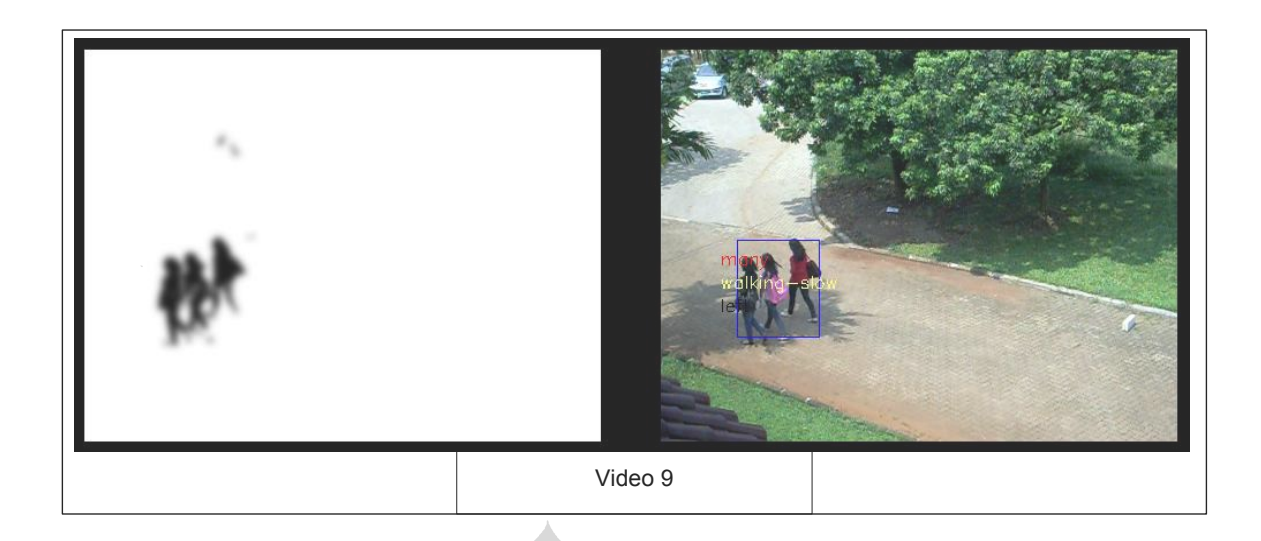

## **LAMPIRAN 2: UJI COBA KEBUTUHAN FUNGSIONAL**

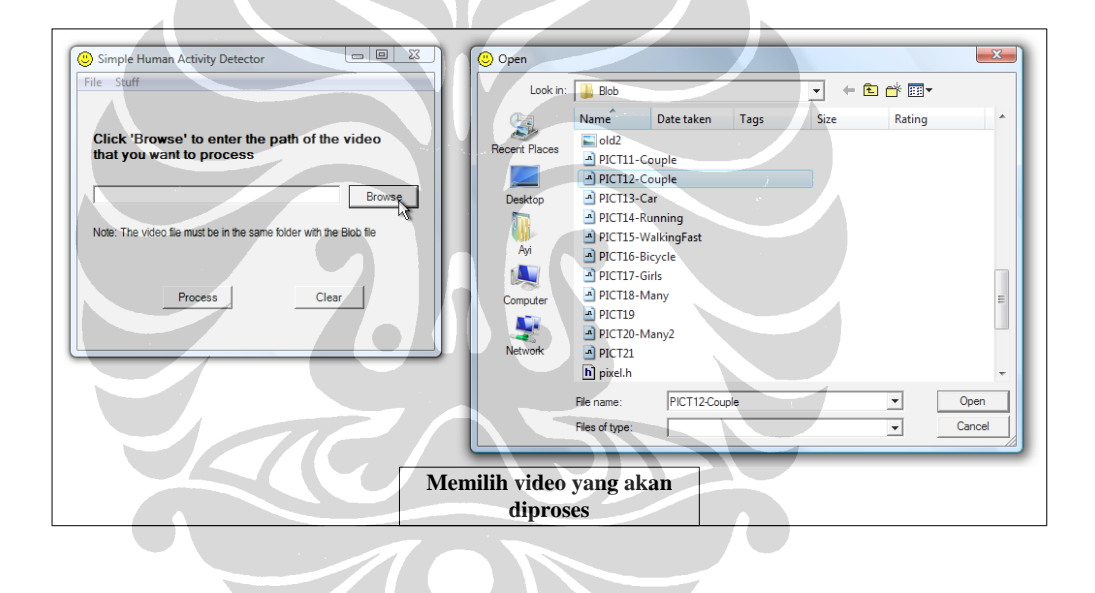

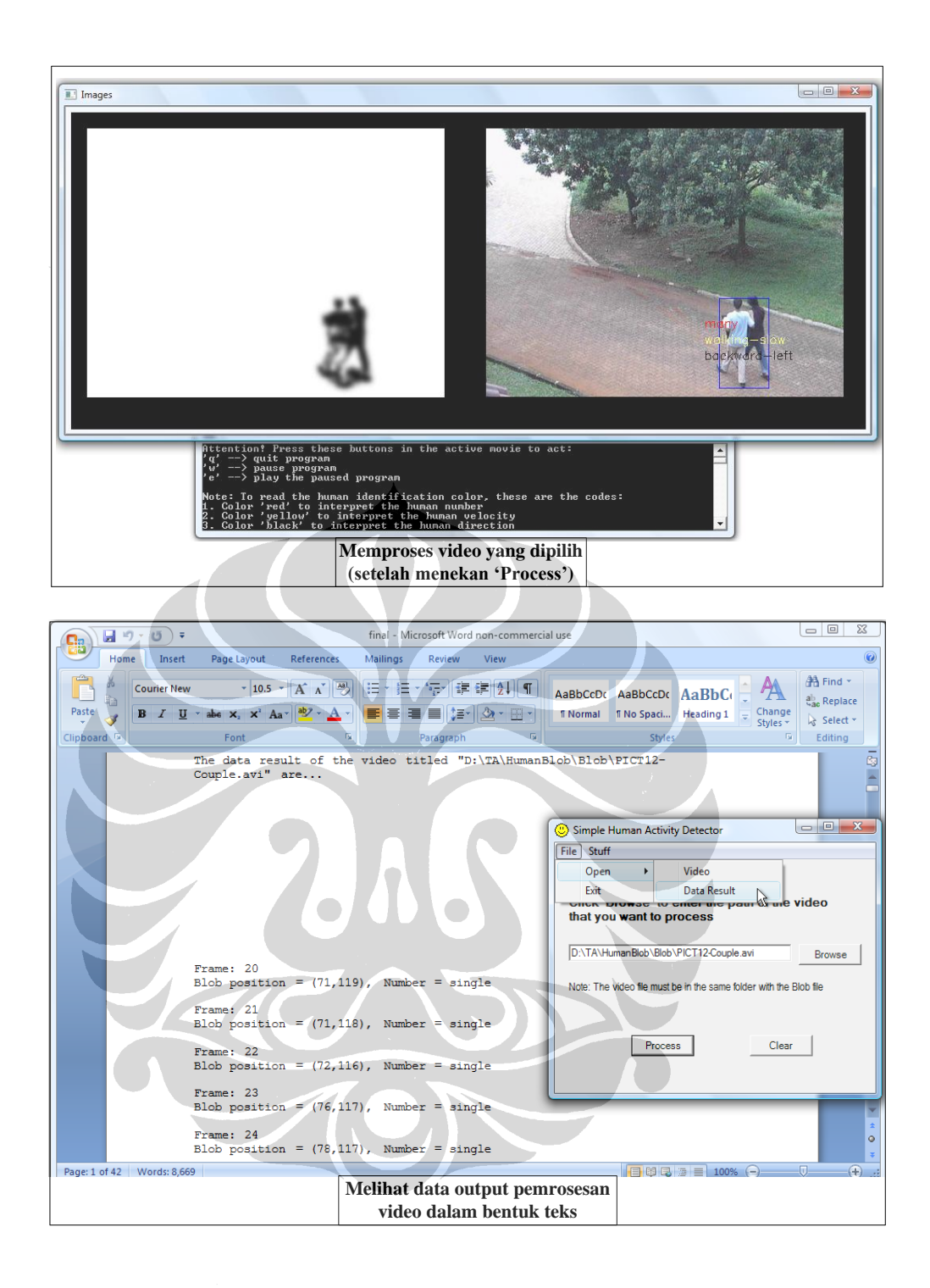